IBM Program usage and installation report instructions

Maximo Field Control Help Guide

Please see below the additional help in collecting deployment information for your IBM Software. (You may need to zoom in to more easily view the screenshots.)

- 1. Please provide a copy of text file containing output of the commands below for each MRO software product:
	- a. select count (distinct g.userid) from groupuser g, maxuser m where g.groupname in (select distinct groupname from applicationauth where app='IPC') and g.userid=m.userid and m.status='ACTIVE';

SELECT COUNT(DISTINCT G.USERID) FROM GROUPUSER G, MAXUSER M WHERE G.GROUPNAME IN (SELECT DISTINCT GROUPNAME FROM APPLICATIONAUTH WHERE APP='IPC') AND G.USERID=M.USERID AND M.STATUS='ACTIVE'; 7

c. select \* from maxusergroups

# **Sample Output:**

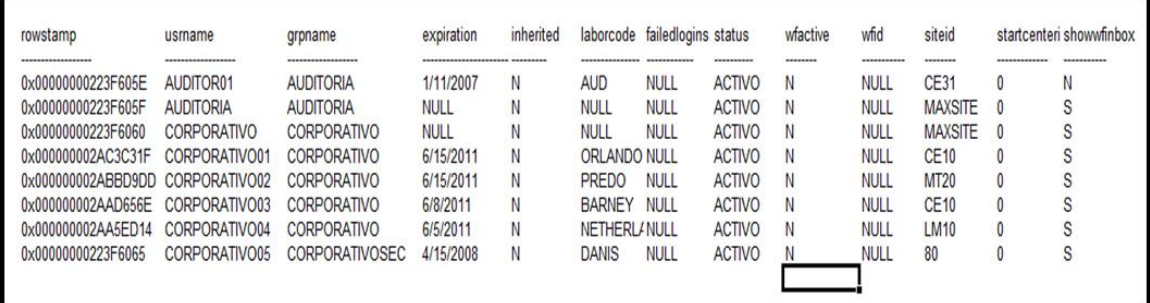

d. select \* from maxuserauth

# **Sample Output:**

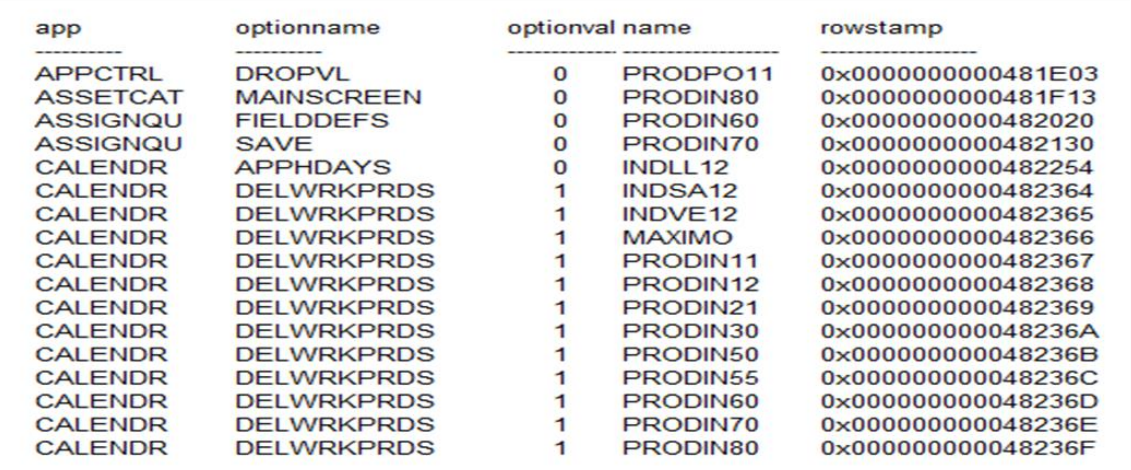

2. Please run the Maximo Transaction queries found in the Deloitte Technical Package.

### **Sample Output:**

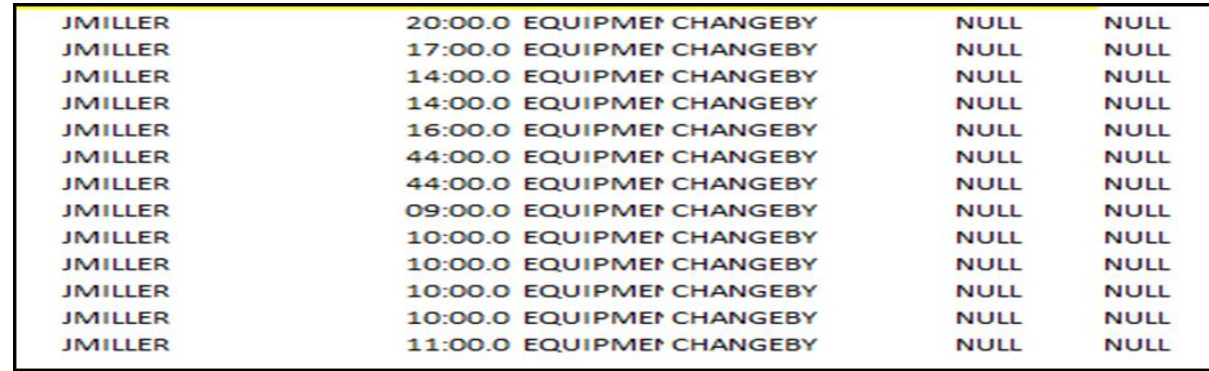

# **MRO Version V6.x & V7.x Help**

1. Please provide the below Maximo tables containing the user information for Maximo Asset Manager:

a. select \* from maxapps

# **Sample Output:**

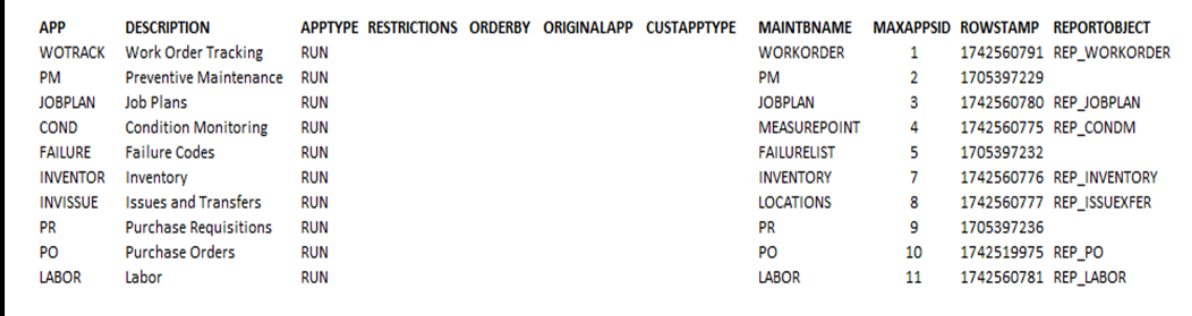

b. select \* from maxmodules

#### **Sample Output:**

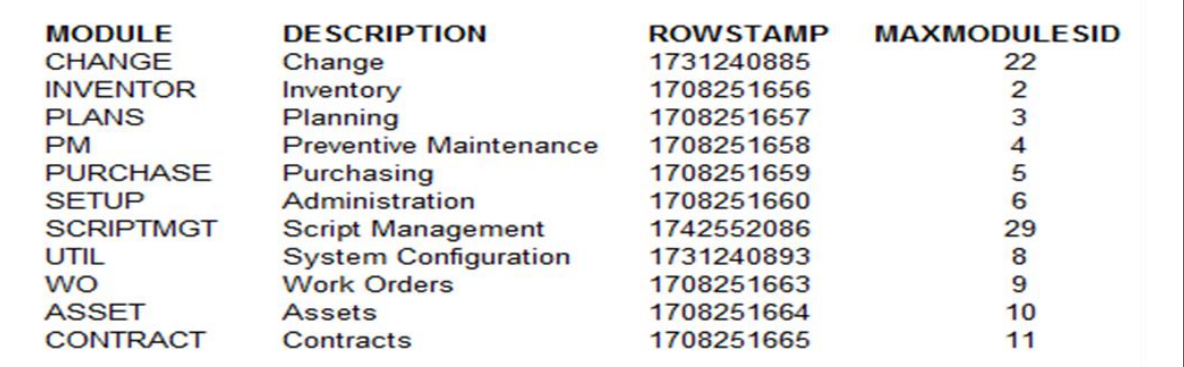

c. select \* from applicationaut

### **Sample Output:**

г

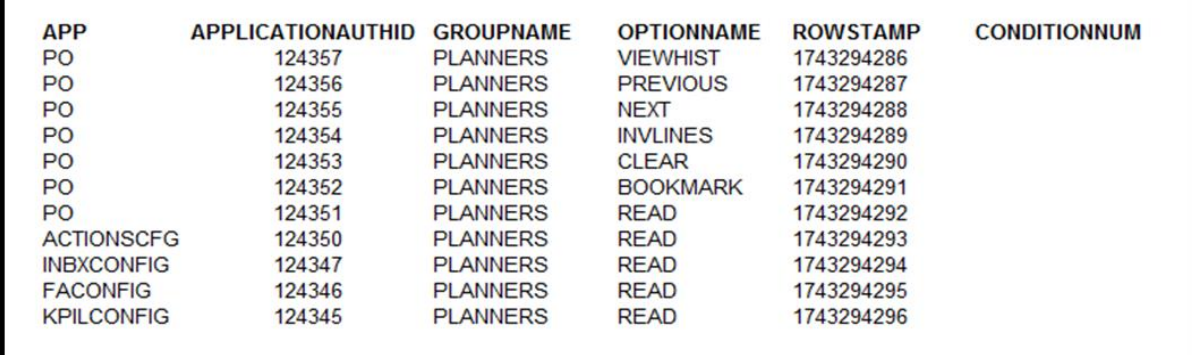

# d. select \* from groupuser

## **Sample Output:**

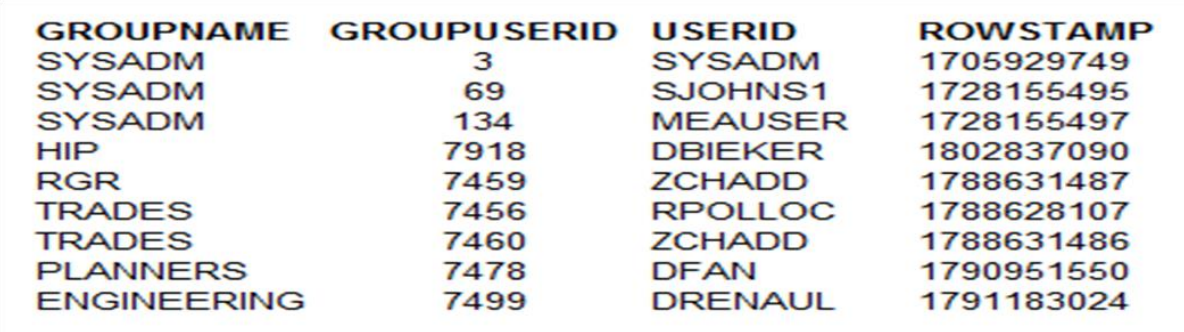

#### e. select \* from maxmenu

#### **Sample Output:**

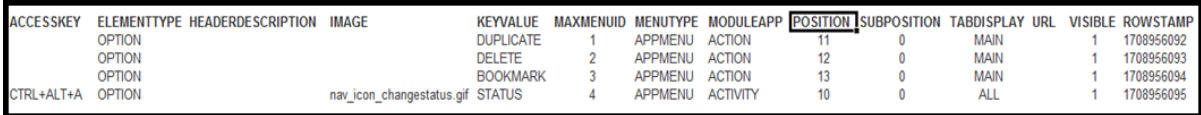

f. select \* from maxuser

#### **Sample Output:**

| DATABA DEFS DEFST       |            |    |                            |             | <b>FAILED FORCE LOGINID</b> | MAX               |           | MEMO PASSWO PERSONID PWEXPI PWHINT |                             | <b>PWHINTOU QUERY STATUS</b> |                     |                     | STORE SYSU TYPE                |          |        | <b>USERID</b>   | <b>ROWSTAMP</b>     |              | <b>SCREENR INACTIV</b> |
|-------------------------|------------|----|----------------------------|-------------|-----------------------------|-------------------|-----------|------------------------------------|-----------------------------|------------------------------|---------------------|---------------------|--------------------------------|----------|--------|-----------------|---------------------|--------------|------------------------|
| <b>SEUSER ITE</b><br>ID |            | OM | <b>ORERO LOGINS EXPIRA</b> | <b>TION</b> |                             | <b>USER</b><br>ID | <b>RD</b> |                                    | <b>RATION ANSWER ESTION</b> |                              | <b>WITHSI</b><br>TE |                     | <b>ROOM SER</b><br><b>SITE</b> |          |        |                 |                     | <b>EADER</b> | <b>ESITES</b>          |
|                         |            |    |                            |             |                             |                   |           |                                    |                             |                              |                     |                     |                                |          |        |                 |                     |              |                        |
|                         | CPP        |    |                            |             | <b>DEFLT</b>                |                   |           | 9FE05DBF DEFLT                     |                             |                              |                     | <b>ACTIVE</b>       |                                |          | TYPE ' | <b>DEFLT</b>    | 1743343177          |              |                        |
|                         | CPP        |    |                            |             | <b>SYSADM</b>               |                   |           | 9FE05DBF SYSADM                    |                             |                              |                     | <b>ACTIVE</b>       |                                |          | TYPE ' | <b>SYSADM</b>   | 1743343178          |              |                        |
|                         | CPP        |    |                            | $\Omega$    | SJOHNS1                     | 68                |           | 0B653353 SJOHNS1                   |                             |                              |                     | <b>ACTIVE</b>       | <b>CPP</b>                     | 0        | TYPE ' | SJOHNS1         | 1837558488          |              |                        |
|                         | HIP        |    |                            |             | <b>DWICKHIP</b>             | 73                |           | 9FE05DBF DWICKHIP                  |                             |                              |                     | <b>INACTIVE HIP</b> |                                | $\Omega$ | TYPE ' | <b>DWICKHIP</b> | 1787833657          |              |                        |
|                         | <b>MEA</b> |    |                            |             | <b>MEAUSER</b>              | 131               |           | 9FE05DBF MEAUSER                   |                             |                              |                     | <b>ACTIVE</b>       | MEA                            |          | TYPE ' | <b>MEAUSER</b>  | 1743343180          |              |                        |
|                         | <b>RGR</b> |    |                            |             | <b>DWICKRGR</b>             | 381               |           | 9FE05DBF DWICKRGR                  |                             |                              |                     | <b>INACTIVE RGR</b> |                                | $\Omega$ | TYPE ' |                 | DWICKRGR 1743343181 |              |                        |

g. select \* from maxvars

#### **Sample Output:**

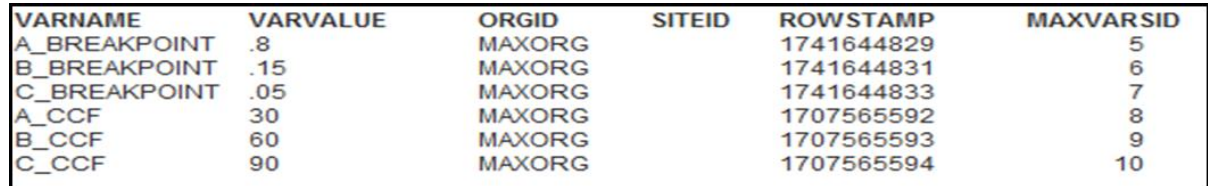

2. Please run the Maximo Transaction queries found in the Deloitte Technical Package.

#### **Sample Output:**

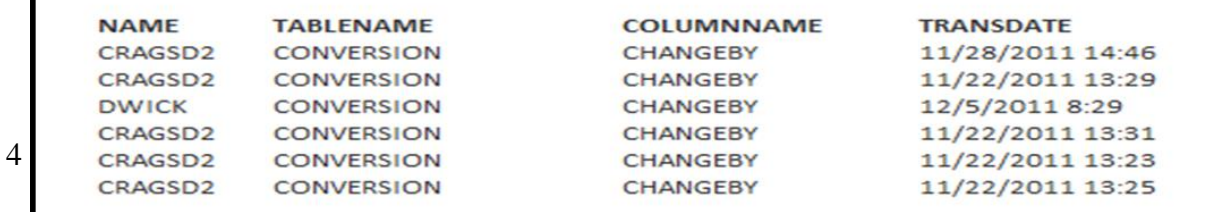

# **Concurrent Users (Oracle Database)**

3. select count(distinct(USERNAME)), trunc(attemptdate,'DD') as DAY, to\_CHAR(trunc(attemptdate,'HH'),'AM:HH') as HOUR from logintracking where attemptresult = '1' and attemptdate between '1-Jan-2009' and '31-Dec-2009' group by trunc(attemptdate,'DD'),to\_CHAR(trunc(attemptdate,'HH'),'AM:HH')

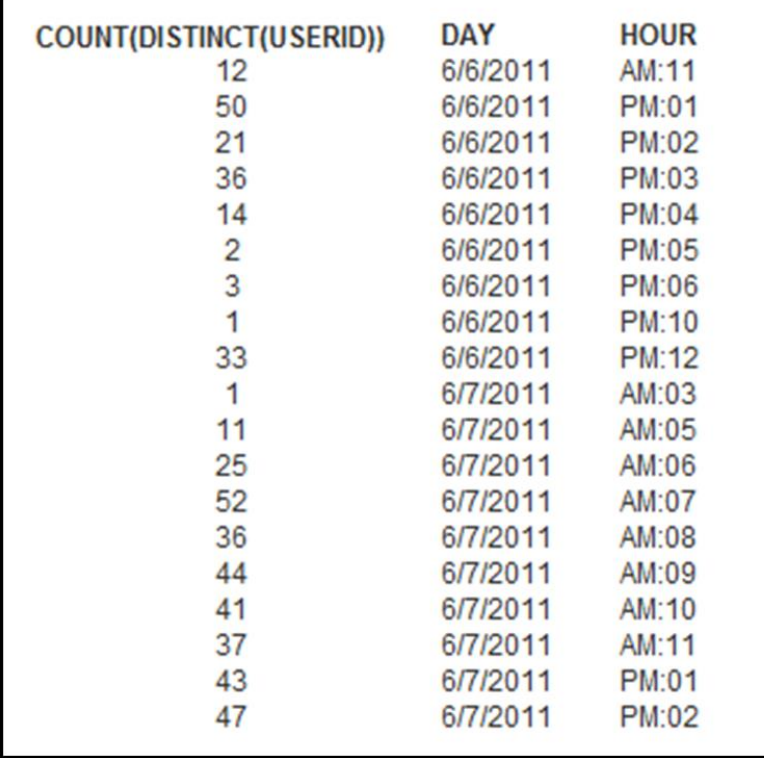